# **Unit Four Lecture One:**

### **Topic 1: Iteration and the while loop**

```
Def. of Iteration: The ability to repeat sections of code
                     an arbitrary number of times.
Def. of while loop: The statements within the body of the loop
                     are executed over and over until the 
                     condition, in the parentheses following the
                    key word while, becomes false. The condition
                    is in the loop header statement.
It takes the general form...
while ( condition(s) )
{
    statement sequence; // body of the loop
}
```
## **Topic 2: Counters**

Def. of counter: A variable that is incremented by one every time it is encountered. examples: 1)  $c = c + 1$ ; 2)  $c$  += 1; 3) c++; // this is most popular  $[c--;$  decrements c by one / same as  $c = c - 1$ ]

## **Topic 3: Accumulators**

Def. of accumulator: A variable that sums numbers as they are entered. examples: 1)  $a = a + n$ ; 2)  $a == n$ ; // this is most popular  $[a -m;$  subtracts n from a / same as  $a = a - n$ ]

```
Topic 4: Specific examples of while loops
1) The count controlled loop
     int count = 1;
     int accum = 0;while (count \leq 5)
     {
          \text{accum} += \text{count};count++;
     }
What are the values of the variables when we drop out of the loop?
count = accum =2) The sentinel controlled loop
     int num;
     int accum = 0;
     int count = 0;
     String input;
     input = JOptionPane.showInputDialog("Enter Number: ");
     num = Integer.parseInt(input);
     while (num != -1)
     {
          count++;
          \text{accum} += \text{num};input = JOptionPane.showInputDialog("Enter Number: ");
          num = Integer.parseInt(input);
     }
     System.out.println("Sum = " + accum);
If the inputted data is as follows: 5, 8, 1, 6, -1What are the values of the variables when we drop out of the loop?
```
 $count = \_ \_ \text{accum} = \_$ 

```
int a = 10;
    int b = 6;
    int dif, temp;
    \text{diff} = a - b;
    while (dif \leq 10)
     {
         temp = b;b = a;a = 2 * temp;dif = a - b;}
     System.out.println("a = " + a + " b = " + b);What are the values of the variables when we drop out of the loop?
a = b = b = dif = f = temp = f =4) The flag controlled loop
    int i = 1;int accum = 0;
    int val = 3;boolean flag = true;
    while (i \leq -5) && (flag))
     {
         val += 2;if (va1 > 5) accum += val;
```
if  $(\text{accum} > 12)$  flag = false;

i++; }

What are the values of the variables when we drop out of the loop?

 $i =$   $\alpha$  accum =  $\alpha$  val =  $\alpha$  flag =

#### **Topic 5: \t - The Tab command**

The \t uses fields of width 8 characters.

Example:

JTextArea output = new JTextArea(); output.setFont(new Font("Monospaced", Font.BOLD, 12)); output.setText("12345678901234567890123456789\n"); output.append("a =\t" + 5 + "\tb =\t" + 12);

Output for this code segment would look like this...

### **12345678901234567890123456789**  $a = 5$   $b = 12$

If a tab field of 8 characters is not appropriate for your specific application, the size of the tab field can be changed.

Example:

JTextArea output = new JTextArea(); output.setFont(new Font("Monospaced", Font.BOLD, 12)); output.setText("12345678901234567890123456789\n"); output.setTabSize(6); output.append("a =\t" + 5 + "\tb =\t" + 12);

Output for this code segment would look like this...

### **12345678901234567890123456789 a = 5 b = 12**

#### **Topic 6: The Math class**

The Math class which is included in the standard Java library is frequently useful. The Math class provides a range of common mathematical methods, some of which are listed below. Inputs and outputs for most of these methods are doubles.

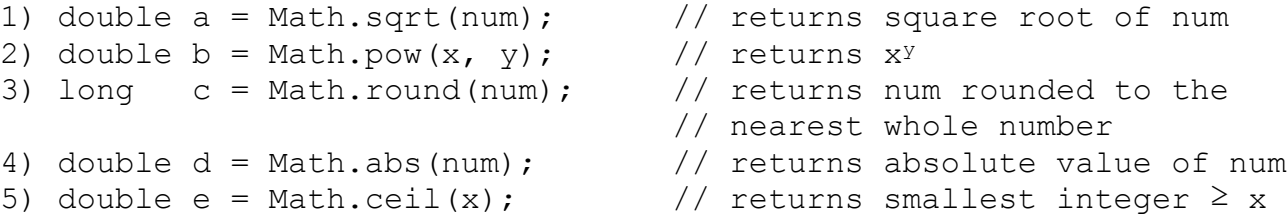

You will notice that the call of each of these methods is *class.method()* instead of *object.method()*, this means that all of these methods are *static.* We will cover this topic in more detail later in the course.

Assignment U4A1: Converting Binary Numbers